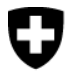

Schweizerische Eidgenossenschaft Confédération suisse Confederazione Svizzera Confederaziun svizra

Eidgenössisches Departement des Innern EDI Bundesamt für Sozialversicherungen BSV

# **Nachtrag 3 zu den Weisungen für die Benüt-zung des Elektronischen Zahlungsauftrags (EZAG) der Post durch AHV/IV/EO-Organe**

Gültig ab 1. Januar 2019

318.104.01 d EZAG

01.19

### **Vorbemerkungen zum Nachtrag 3, gültig ab 1. Januar 2019**

Infolge der folgenden Änderungen bei PostFinance AG wurden die untenstehenden Randziffer angepasst oder aufgehoben:

- Einführung des neuen Kernbankensystems per 1.1.2018
- Aufhebung der Zahlungsanweisung (Barauszahlung durch den Postboten)
- Ablösung der alten Norm EZAG TXT für die elektronischen Zahlungsaufträge.

## **2. Allgemeine Bestimmungen**

- Die technischen Einzelheiten sind im Handbuch EZAG, 1009
- dem Handbuch Technische Spezifikationen Kreditor-, Debitor-, Cash- und Liquiditätsmanagement und in den Zusatzbestimmungen AHV/IV/EO der PostFinance festgelegt. 1/19

### **3. Auszahlungstermine**

- Für die Hauptauszahlung der Renten kann das Format 1007
- EZAG XML verwendet werden. Folgende Zahlungsarten (ZA) können verwendet werden 1/19
	- Postkontozahlungen Inland: ZA 2.1
	- Bankkontozahlungen Inland: ZA 2.2
	- Clearing-Zahlungen Inland: ZA 3

### **4. Adressgestaltung**

- aufgehoben 1009
- 1/19

### **5. Felder für Mitteilungen**

- Bei der Auszahlung von AHV/IV/EO-Leistungen im Format 1010
- EZAG XML ist in jedem Fall die Versichertennummer der leistungsberechtigten Person gemäss den Zusatzbestimmungen AHV/IV/EO zum Handbuch EZAG anzugeben. Die Angabe des Code PENS ist im Format EZAG XML zwingend. 1/19
- Der Code PENS weist darauf hin, dass es eine Rentenzah-1010.1
- lung ist. Dieser Code muss beim Zahlungsauftrag angegeben werden um zu vermeiden, dass der Auftrag wie eine normale Kreditorenzahlung abgewickelt wird. 1/19
- Bei der Verwendung von EZAG im XML-Format 1011
- (ISO 20022) müssen die Empfängerangaben (leistungsberechtigte Person) in das Element Creditor (ZA 2.1, 2.2, und 3) angeliefert werden. 1/19

#### **7. Rückzüge**

- aufgehoben 1017
- 1/19